# **4 SISTEMA INTELIGENTE PARA A IDENTIFICAÇAO DE PERDAS COMERCIAIS (SIIPERCOM)**

Neste capitulo é apresentado o Sistema Inteligente SIIPERCOM, descrevendo-se a metodologia proposta para a solução do problema relacionado a esta dissertação.

O Sistema Inteligente SIIPERCOM é uma ferramenta, baseada em Redes Neurais, que possibilita a identificação, com maior exatidão, do perfil do cliente irregular, ou seja, clientes que apresentam algum tipo de *irregularidade*. Ele esta subdividido em 2 fases: *Treinamento* e *Classificação*.

A Figura 16 mostra o diagrama de blocos do sistema proposto na fase de *Treinamento*.

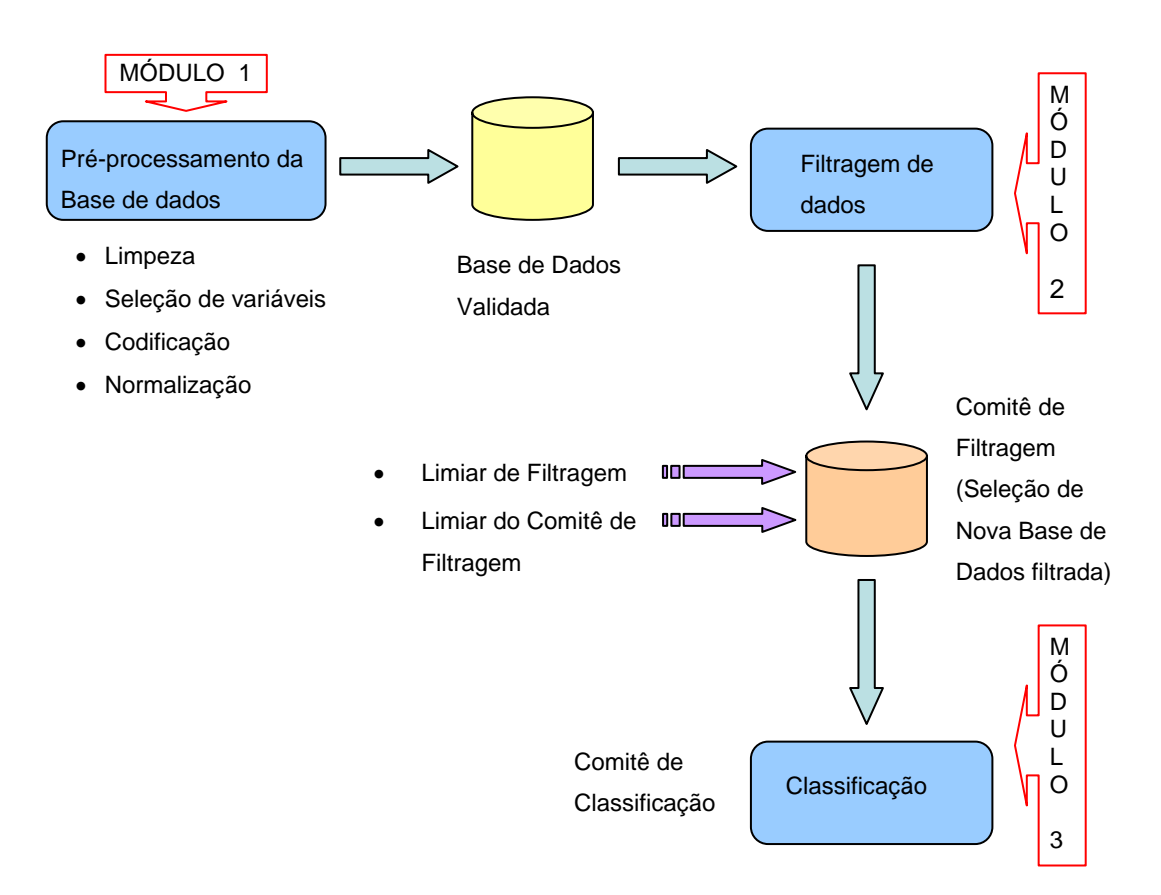

Figura 16 – Diagrama de blocos do Sistema Inteligente para a Identificação de Perdas Comerciais SIIPERCOM (Fase Treinamento).

Na *fase* de *Treinamento* as atividades iniciais estão concentradas no Módulo 1: *Pré-Processamento da base de dados de Treinamento*, que inclui Limpeza de Dados, Seleção de Variáveis de entrada, Codificação e Normalização. Este módulo trabalha com a base de dados históricos do sistema comercial da empresa distribuidora de energia, a qual contém informações relacionadas aos diversos clientes consumidores de energia.

Na etapa de Limpeza de Dados são eliminados dados duplicados ou corrompidos, identificados dados com valores fora da faixa de valores esperados (discrepantes), e são apontadas técnicas que podem ser usadas para preenchimento de possíveis falhas na base de dados (*missing values*).

A Seleção de Variáveis de entrada se refere ao processo no qual um espaço de dados é transformado em um espaço de características, de menor dimensão, mas que ainda retenha a maior parte da informação intrínseca dos dados; em outras palavras, o conjunto de dados sofre uma redução de dimensionalidade. A seleção é efetuada mediante a escolha, dentre todos os atributos da base de dados, daqueles mais relevantes do ponto de vista da informação.

As etapas de Codificação e Normalização visam a codificar atributos categóricos e transformar os valores utilizados para que tenham a mesma influência no processamento dos dados, respectivamente. Tais processos visam a tornar a base de dados inteligível para os processos subseqüentes. Como resultado de todas estas etapas realizadas no Módulo 1, obtém-se uma base de dados validada, consistente e no formato adequado para o processo de filtragem.

No Módulo 2 é aplicada a '*Filtragem de dados*', utilizando a técnica de Redes Neurais, na qual se procura detectar, na base de dados da concessionária, características semelhantes entre os clientes verdadeiramente *Fraudadores/Irregulares* (foi comprovada fraude nos medidores, furto por ligações clandestinas ou irregularidade técnica), e clientes verdadeiramente *Normais* (não apresenta nenhuma irregularidade). Esta etapa foi introduzida devido ao fato de existirem muitos dados conflitantes em relação ao perfil do consumidor.

Com este módulo se gera uma nova base de dados filtrada com a ajuda de um *Comitê de Filtragem* composto por 5 redes neurais. O objetivo de se construir um *Comitê* é melhorar a generalização a partir da combinação dos resultados individuais de cada Rede Neural.

O Módulo 3, denominado de '*Classificação*', é feito um novo treinamento com as informações provenientes da nova base de dados filtrada e validada no Módulo 2. O modelo de classificação proposto é composto por um *Comitê de Classificação* definido por 5 redes neurais artificiais.

A seguinte fase chamada de *Classificação* é mostrado no diagrama de bloqos da figura 17, a qual é responsável pela efetiva indicação dos clientes, que são suspeitos de algum tipo de *irregularidade,* para isso é utilizado uma nova de Dados de Avaliação nunca apresentada ao Sistema Inteligente que permite avaliar seu desempenho. Esta base de dados tem um *Pré-Processamento*, que inclui Limpeza de Dados, Seleção de Variáveis de entrada, Codificação e Normalização.

Esta fase faz uso do resultado do *Comitê de Classificação,* definido no módulo 3 (fase de *Treinamento*) e por meio da combinação pelo método de votação, determina o grau de irregularidade (ou normalidade) de cada cliente da Base de Dados de Avaliação.

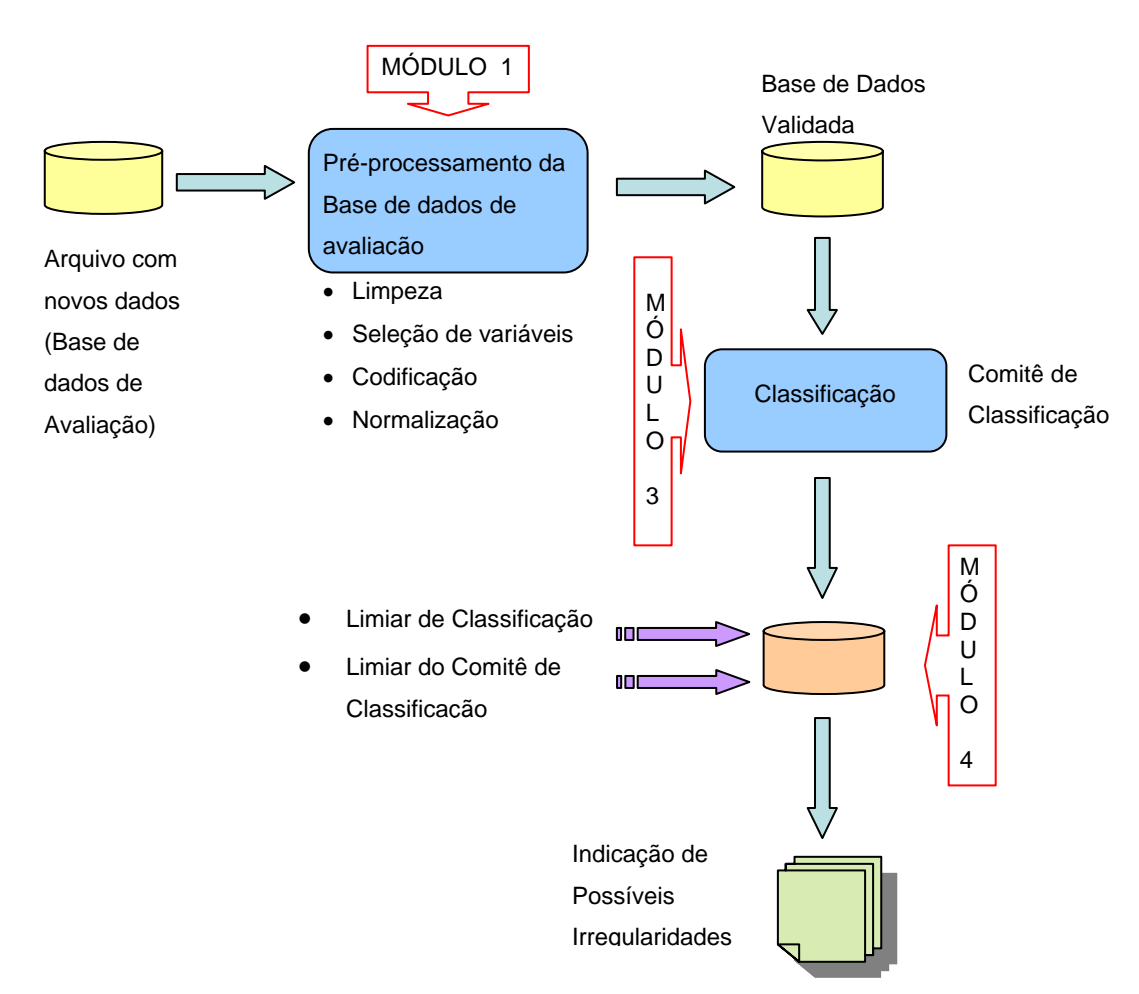

Figura 17 – Diagrama de blocos do Sistema Inteligente para a Identificação de Perdas Comerciais SIIPERCOM (Fase Classificação).

A seguir, descreve-se em detalhes cada uma das fases e dos módulos do modelo proposto para a identificação de *clientes irregulares* (com perdas comerciais).

### **4.1.Fase de Treinamento**

### **4.1.1.Módulo 1: Pré-Processamento da Base de Dados**

O Sistema Inteligente SIIPERCOM proposto utiliza as bases de dados históricos da empresa distribuidora, com o objetivo de obter e processar as informações referentes aos clientes consumidores com ocorrências de irregularidade.

É importante ressaltar que, de toda a base de dados da empresa, somente as informações sobre os clientes que sofreram inspeções são utilizadas no treinamento. Esta restrição está associada à opção de se usar Redes Neurais Artificiais [HAYKIN, 1999] com aprendizado supervisionado para a classificação dos clientes. Deste modo, na primeira análise da base de dados da empresa distribuidora são selecionados os clientes inspecionados, com seus respectivos atributos. Após sofrer uma inspeção, o cliente pode ser classificado em 3 categorias:

- Fraudador (foi comprovada a fraude ou furto de energia);
- Irregular (foi comprovado algum tipo de irregularidade técnica); e
- Normal (nada foi comprovado).

É necessário também que a base de dados seja consistente para que se possam cruzar informações dos clientes consumidores irregulares e gerar regras que separem esses clientes em grupos com o mesmo perfil, ou seja, que provavelmente tenham a mesma faixa de tensão. Isso é feito mediante a separação da base em Clientes Residenciais e Não Residenciais. A grande maioria dos clientes de baixa tensão é do tipo Residencial, mas também existem clientes não residenciais (comerciais, industriais, rurais, etc.). Geralmente, o comportamento de clientes residenciais e não residenciais é distinto: enquanto os residenciais apresentam picos de tensão no período noturno, os não residenciais apresentam picos no período diurno. Por estes motivos, é preciso separar estes dois tipos de clientes.

A base total utilizada é apresentada na figura 18, as quais tem as bases de Treinamento e Avaliação utilizadas no Sistema Inteligente; não serão considerados nesta dissertação os clientes que estão em áreas de risco operacional. Nestas áreas a entrada, saída e atuação dos serviços de distribuição de energia elétrica são bastante perjudicados. As dificuldades vão desde os serviços de restabelecimento da energia, até as ações de cobrança e inspeção de fraudes.estando as ações das empresas concesionarias muito limitadas.

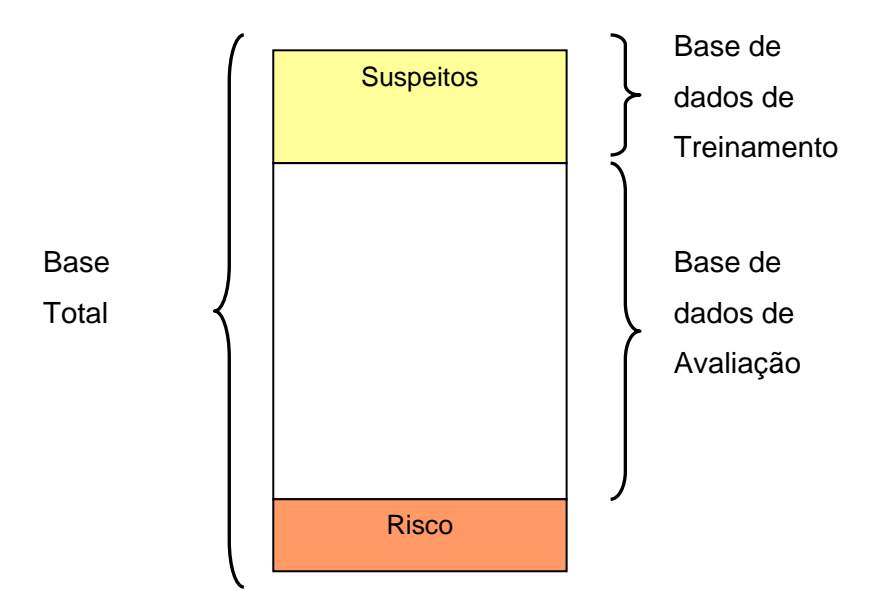

Figura 18 – Bases de dados de Treinamento e Avaliação.

Além desses procedimentos simples de seleção e separação de dados da base de clientes de baixa tensão, outras etapas são fundamentais para a obtenção de uma base de dados consistente. A seguir são descritos os procedimentos do Módulo 1 pertencente à fase de *Treinamento*, realizados na base de dados de Treinamento de clientes da empresa.

### **4.1.1.1.Limpeza da Base de Dados**

A limpeza das bases de dados das empresas distribuidoras envolve uma verificação da consistência das informações. Um exemplo comum na limpeza de dados é a procura por valores absurdos (discrepantes), que não deveriam existir na base, simplesmente por serem impossíveis na prática. Esses valores são oriundos provavelmente de erros de digitação ou de preenchimento de cadastros. A filosofia por trás dessas ações é evitar que tal valor atrapalhe a compreensão dos dados pelo sistema, levando-os a tomar conclusões errôneas. Outro caso interessante de limpeza de dados é o tratamento de valores ausentes (*missing*). Se o número de observações ausentes for significativo, o desempenho do sistema inteligente pode ser seriamente comprometido. Para lidar com estes problemas, em geral utiliza-se uma das seguintes abordagens:

- Ignorar a descrição do cliente ou mesmo eliminar o descritor;
- Preencher os valores ausentes manualmente;
- Usar uma constante global para representar os valores ausentes (não recomendado, pois o sistema pode identificar esse valor como alguma característica importante da variável, se for muito freqüente);
- Usar a média (ou a moda);
- Usar a média (ou a moda) por classe;
- Usar o valor mais provável segundo um modelo (regressão, regra de Bayes, árvores de decisão) [FERREIRA, 2005].

Cada um destes métodos possui vantagens e desvantagens ao ser aplicado. Simplesmente ignorar o padrão que possui valores ausentes é indicado quando os dados são abundantes, mas pode ser impraticável se os dados são escassos ou contra-indicados se o padrão possui mais informação importante além do(s) atributo(s) com valor(es) ausente(s). Preencher o campo com algum valor (manualmente ou com uma constante, média, moda ou valor mais provável segundo algum modelo) evita a eliminação do padrão e aproveita todo o resto da sua informação, mas pode causar desempenho tendencioso na modelagem, principalmente se os valores ausentes forem muitos, criando uma realidade sobre os padrões que pode estar distante da verdade. Isso pode levar o modelo a considerar certas estruturas de comportamento nos dados que não deveriam existir.

Esses tratamentos dos dados precisarão ser realizados cada vez que estes forem adquiridos de suas fontes originais. A preparação dos dados é uma etapa custosa quando comparada ao processo como um todo, mas é uma etapa que precisa ser realizada de forma adequada para garantir uma boa utilização dos mesmos, possuindo grande influência no resultado final [ENGELS & THEUSINGER, 1998].

#### **4.1.1.2.Seleção de atributos de entrada**

O objetivo de se usar métodos de seleção de variáveis é reconhecer quais entradas, ou atributos, desempenham um papel importante na definição das saídas e eliminar entradas que porventura sejam irrelevantes ou não contribuam para um melhor desempenho do sistema a ser utilizado. A seleção de variáveis reduz a dimensão do vetor de entrada do modelo, eliminando entradas de pouca importância, o que contribui para um melhor desempenho computacional. Além disso, ao verificar quais atributos de entrada exercem maior influência correta na variável de saída, também se obtém informação valiosa sobre o problema estudado.

Entrevistas com especialistas da empresa distribuidora são as principais fontes de informações para uma boa seleção dos atributos a serem utilizados no sistema inteligente proposto. A captura das informações necessárias com maior relevância pode ser custosa e árdua, devido à grande quantidade de informação existente nas diversas bases de dados das empresas distribuidoras.

Dentre os diferentes tipos de entrevistas que podem ser utilizados, BICHARRA et al. (2003) destaca três deles: entrevistas não-estruturadas, entrevistas estruturadas e acompanhamento de casos. Estes diferentes tipos de entrevistas são normalmente empregados em conjunto, sendo que cada tipo é utilizado de acordo com a necessidade momentânea do processo de aquisição de informações.

As entrevistas não-estruturadas são conduzidas informalmente, sendo normalmente utilizadas em etapas iniciais da aquisição da informação, momento no qual se está conhecendo o domínio ao redor do cliente suspeito. As entrevistas estruturadas seguem um questionário ou roteiro melhor estabelecido que em relação às entrevistas não-estruturadas (que também podem possuir roteiro e planejamento). Muitas vezes, em entrevistas estruturadas, usam-se perguntas diretas, direcionadas a pontos específicos que se deseja detalhar. Esse tipo de entrevista é importante para o enriquecimento de detalhes do problema que se está analisando.

O acompanhamento de casos é utilizado para completar a informação que se está analisando. Esta etapa visa a analisar casos junto ao especialista, de modo a corrigir ou completar as descrições e o conhecimento adquirido com entrevistas estruturadas e não-estruturadas.

Devido à grande complexidade na seleção de variáveis, dificilmente se consegue efetuar entrevistas estruturadas e acompanhamento de casos, ficando a análise mais concentrada nas entrevistas não-estruturadas, conforme mostrado no capitulo 5.

Estas entrevistas estão centradas na procura de informação sobre o *local inspecionado* (cliente suspeito), assim como suas respectivas relações com seus atributos, conforme exemplificado a seguir:

- Local de inspeção: contém informação como número do local, bairro, município, data de inspeção, tipo de cliente, etc.;
- Origem da inspeção: contém informação como número de processo, motivo da inspeção, resultado da inspeção, etc.;
- Consumo do cliente inspecionado: contém informação como o ano e mês de medida, o consumo histórico, etc.;
- Cortes do cliente inspecionado: contém informação como tipo e data de corte, tipo de normalização, etc.;
- Equipamento de Medição: contém informação como número, modelo de medidor, tipo de medição, etc.;
- Inspeções: contém informação como data de inspeção, atividade do cliente, tipo de irregularidade encontrada, etc.

Além disso, devido às características do problema específico, foram identificados outros atributos que apresentam relevância no estudo. São eles:

- Temperatura média, máxima e mínima na área de concessão da empresa distribuidora;
- Curva de Carga mensal própria da empresa distribuidora.

Também é possível gerar atributos tomando como base as metodologias heurísticas utilizadas no combate às perdas comerciais, específicas de cada empresa distribuidora. A geração destes atributos é detalhada no estudo de caso descrito no capitulo 5, já que estas heurísticas são particulares de cada empresa.

Além das possíveis entrevistas e das heurísticas usadas por cada empresa, existem diferentes modelos matemáticos para a tarefa de seleção de variáveis. Estes modelos ou técnicas dividem-se entre aqueles que dependem da modelagem completa de algum modelo para verificar a importância das entradas (*model based* ou *wrapper*) [CONTRERAS, 2002] [VILLANUEVA et. al., 2006], e aqueles totalmente independentes de modelos, baseados na execução de testes estatísticos entre os subconjuntos das variáveis de entrada e as saídas desejadas do modelo (*model free* ou *filter*) [FERREIRA, 2005].

As técnicas Independentes do Modelo são geralmente mais rápidas computacionalmente. Entretanto, devido ao próprio fato de serem independentes do modelo, essas técnicas não avaliam o efeito final da seleção no desempenho do modelo sendo avaliado. As tabelas 14 e 15 a seguir apresentam as técnicas mais usuais de cada tipo.

Tabela 14 – Técnicas Dependentes do Modelo (Model Based ou wrapper)

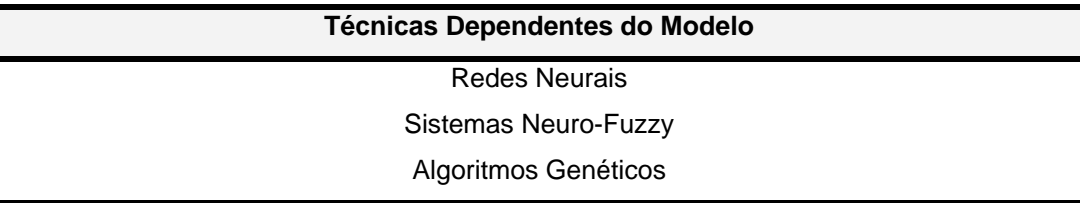

Tabela 15 – Técnicas Independentes do Modelo (Model Free ou filter).

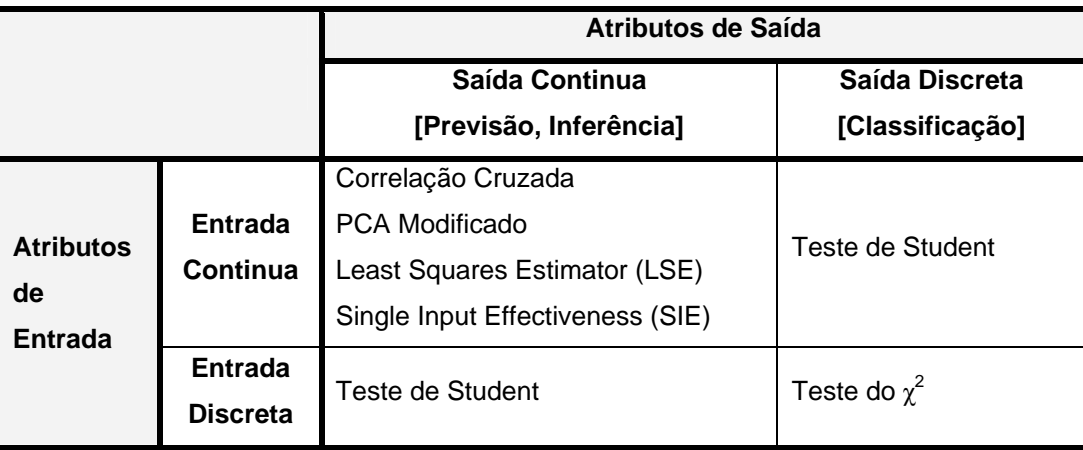

No estudo de casos apresentado no capítulo 5, devido ao número reduzido de atributos disponíveis, não foi utilizado nenhum método automático de seleção de variáveis, o número atributos é pequeno em comparação do número miuto elevado de padrões. A seleção de atributos relevantes foi realizada a partir de entrevistas não-estruturadas com os especialistas e através de heurísticas específicas da empresa em questão.

### **4.1.1.3.Codificação da Base de Dados**

Normalmente os atributos (variáveis) das bases de dados das empresas distribuidoras podem ser de dois tipos: qualitativos (categóricos) ou quantitativos (numéricos). As variáveis qualitativas assumem valores finitos e podem ser ordinais ou nominais. As variáveis qualitativas ordinais apresentam como o próprio nome indica, uma ordem entre os possíveis valores, por exemplo, nível de tensão (baixa, meia, alta). Quando uma variável qualitativa não apresentar esta ordenação, temos uma variável nominal, por exemplo, tipo de cliente (residencial, comercial, rural ou industrial).

As variáveis quantitativas assumem valores numéricos e podem ser do tipo contínuo (os possíveis valores são números reais), tais como consumo e carga, ou discretas (os possíveis valores fazem parte de um conjunto finito ou infinito numerável), por exemplo, quantidade de cortes, etc. Esquematicamente, tem-se na figura 19 a divisão das variáveis:

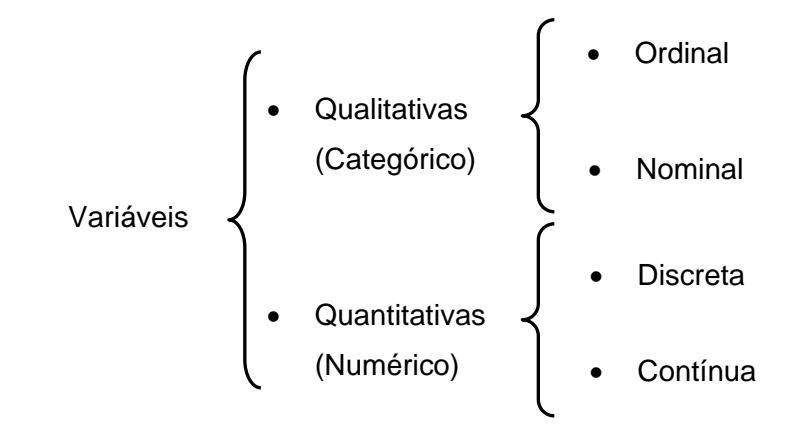

Figura 19 – Classificação dos Atributos (Variáveis).

A *Codificação* dos atributos (variáveis) fornecidos pelas empresas distribuidoras é a transformação dessas variáveis em um formato mais adequado para os treinamentos realizados nos módulos de filtragem e classificação. Para o sistema inteligente SIIPERCOM é necessário o uso de variáveis numéricas.

O método normalmente empregado na *Codificação* de variáveis qualitativas (categóricas) para valores quantitativos consiste em substituir uma variável categórica com *k* categorias por *k* variáveis binárias, que assumem os valores 0 ou 1. Este foi o método empregado no sistema SIIPERCOM, o qual é apresentado no capitulo 5.

### **4.1.1.4.Normalização da Base de Dados**

A *Normalização* é uma transformação nos dados que envolve a aplicação de alguma fórmula matemática aos valores de um atributo, buscando obter os dados em uma forma mais apropriada para a posterior modelagem,

maximizando a informação, satisfazendo premissas de modelos ou simplesmente prevenindo erros.

A *Normalização* é feita com o objetivo de homogeneizar a variabilidade dos atributos de uma base de dados, criando um intervalo de amplitude similar onde todos os atributos irão residir (0 e 1). Entre as formas mais comuns de normalização estão:

• **Normalização pelo desvio padrão** 

$$
y = \frac{x - \mu}{\sigma}
$$
eq. (17)

• **Normalização pela faixa de variação** 

$$
y = \frac{x - \min}{\max - \min} \qquad \qquad \text{eq. (18)}
$$

Nas Equações 17 e 18, *y* representa o valor normalizado; *x*, o valor original; *µ* e *σ*, a média e o desvio padrão da variável, respectivamente; e *max* e *min*, os valores de máximo e mínimo, respectivamente [FERREIRA, 2005].

Quando se possui variáveis com dispersões muito grandes, deve-se avaliar a implementação de outros tipos de normalizações. Alguns exemplos que foram utilizados no sistema SIIPERCOM são mostrados abaixo:

# • **Normalização Horizontal pela faixa de variação**

$$
y = \frac{x - 0.9 * \min_1}{1.1 * \max_1 - 0.9 * \min_1} \qquad \text{eq. (19)}
$$

Onde:

*y*: representa o valor normalizado;

*x*: valor original da variável de entrada;

*1.1\*max1*: representa o máximo valor histórico da variável verificado neste cliente, aumentado em 10%;

0.9<sup>\*</sup>min<sub>1</sub>: representa o mínimo valor histórico da variável verificado neste cliente, reduzido em 10%.

### • **Normalização Vertical pela variável de entrada**

$$
y = \frac{x - 0.9 * \min_2}{1.1 * \max_2 - 0.9 * \min_2} \qquad \text{eq. (20)}
$$

Onde:

*y*: representa o valor normalizado;

*x*: valor original da variável de entrada;

*1.1\*max2*: representa o máximo valor de um atributo, registrado no mês, considerando todos os clientes, aumentado em 10%;

0.9<sup>\*</sup>min<sub>2</sub>: representa o mínimo valor de um atributo, registrado no mês, considerando todos os clientes,. reduzido em 10%.

### **4.1.2.Módulo 2: Filtragem de dados**

Considerando a metodologia proposta para a criação do sistema inteligente SIIPERCOM para identificação de clientes *irregulares* (com perdas comerciais), apresentada na Figura 16 na fase de *Treinamento*, o módulo seguinte é a '*Filtragem de dados*', que vem a ser uma etapa bastante importante do modelo, já que o número de clientes inspecionados pelas distribuidoras de energia elétrica é relativamente grande, com informações bastante ruidosas. Devido a inúmeros problemas possíveis na inspeção, clientes com perfis bastante distintos podem ser caracterizados como pertencentes à mesma categoria (normal, por exemplo).

Mesmo com um adequado pré-processamento de seus dados, as grandes bases de dados de clientes apresentam registros conflitantes em relação ao perfil do consumidor, os quais prejudicam o correto aprendizado do modelo de filtragem em uso, no caso a rede neural, sendo por isso necessária uma filtragem da base de dados.

A '*Filtragem de dados*' utiliza a técnica de Redes Neurais, que procuram aprender o comportamento de cada grupo de clientes corretamente, detectando e selecionando aqueles que melhor caracterizem os suspeitos de algum tipo de irregularidade e os normais, filtrando-os em uma nova base de dados com a ajuda de um comitê.

Neste módulo, a partir do treinamento de um comitê de Redes Neurais, se procura detectar na base de dados de Treinamento da empresa distribuidora características semelhantes entre os clientes verdadeiramente

*Fraudadores*/*Irregulares* (foi comprovada fraude nos medidores, furto por ligações clandestinas ou irregularidade técnica), e os clientes verdadeiramente *Normais* (nada foi comprovado).

### **4.1.2.1.Construção da base de dados para a Filtragem**

Primeiramente, devido ao enorme volume de dados nas bases de clientes de baixa tensão, é importante separá-los previamente em grupos (*clusters*) com características afins ou similares. Isso pode ser feito mediante técnicas e modelos de agrupamento ou 'clusterização' como *Fuzzy C-Means, K-means*, ou *Kohonen* [PAL, 1995] [ALSABTI, 1997] [KOHONEN, 1997]. Outra forma, mais direta, é mediante a divisão natural já utilizada pelas empresas distribuidoras, como divisão por regionais, zeis, livros de leitura, subestações, etc. Na metodologia proposta neste trabalho, a divisão inicial da base dados foi feita através do conceito de zeis<sup>6</sup>, conforme será apresentado no capítulo 5.

A partir da base de dados limpa, já separada por zeis, contendo os atributos de entrada numéricos, codificados e normalizados, constrói-se uma base de dados equilibrada para o treinamento do modelo de filtragem dos clientes verdadeiramente *Fraudadores/Irregulares* e verdadeiramente *Normais*. Como a base de clientes *Fraudadores* (foi comprovada fraude nos medidores ou furto por ligações clandestinas) é normalmente muito menor que o número de casos *Irregulares* (foi comprovada irregularidade técnica), e *Normais* (nada foi comprovado), o número de registros de fraude foi o que balizou o tamanho da base para o aprendizado. Assim, para evitar que o processo de treinamento não se torne tendencioso, isto é, que a modelagem da rede só identifique as características de um conjunto de amostras, a quantidade de clientes Normais foi igual à soma de clientes Fraudadores e Irregulares (estas 2 bases estão grupadas, porque apresentam características semelhantes no consumo)*,* conforme mostrado na Figura 20.

<sup>6</sup> ZEIS: Zonas Especiais de Interesse Social.

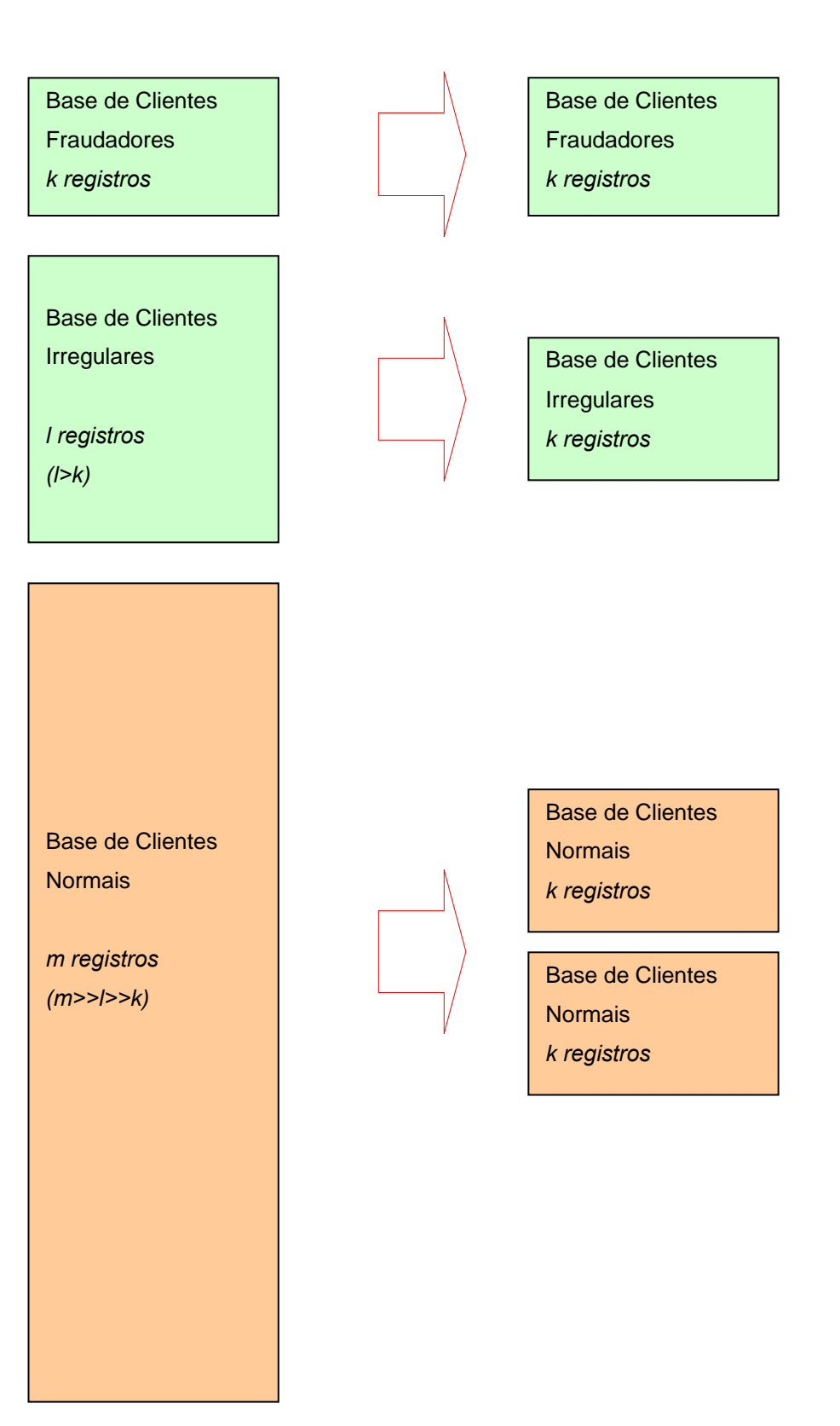

Figura 20 – Criação das amostras de dados para compor as bases de aprendizado.

Esta nova base homogeneizada e embaralhada foi então dividida em 5 bases para seu treinamento com ajuda de Redes Neurais sendo, cada uma delas subdividida em 2 partes: Treinamento (75%) e Validação (25%) (ver Figura 21). É importante destacar que as bases foram criadas sem repetição, isto é, são bases excludentes, sendo cada uma delas usada para efetuar o treinamento de uma das cinco redes que compõem o comitê.

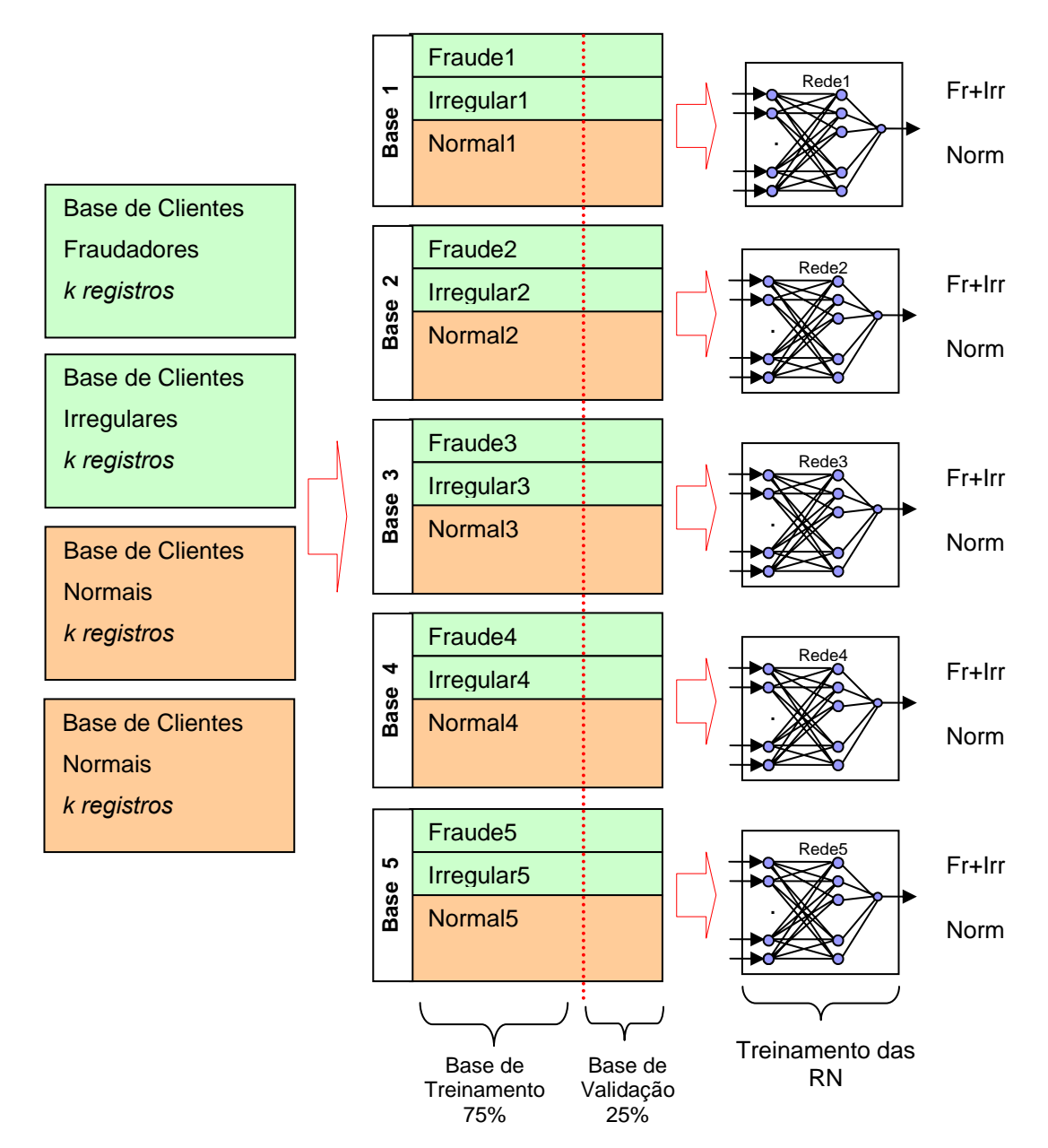

Figura 21 – Divisão das amostras de dados para compor as bases de aprendizado.

Vale também destacar que a codificação do atributo de saída, *Indicador de Irregularidade*, apresenta apenas 2 classes: clientes suspeitos de *Fraude/Irregularidade* e clientes *Normais* (sem Irregularidades). Assim, os clientes suspeitos de apresentar algum tipo de Fraude/Irregularidade são

representados pelo código 1 e os clientes Normais são representados pelo código 0, por meio de um único processador de saída com função de ativação logística (ver capítulo 3.3).

Cada rede neural do comitê tem a mesma estrutura, apresentada na Figura 22, com n atributos de entrada, 1 camada oculta de neurônios, e 1 neurônio na camada de saída.

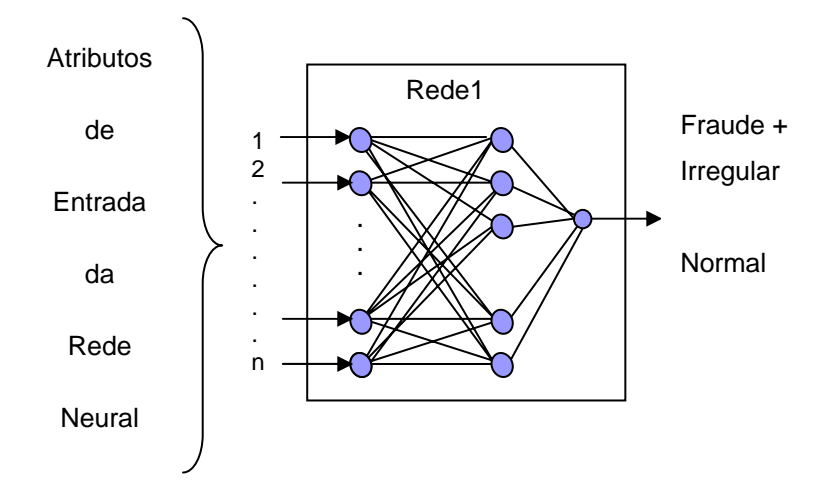

Figura 22 - Topologia de Rede Neural MLP com 1 saída (Módulo de Filtragem de dados).

Alguns aspectos importantes no desenvolvimento do Sistema Inteligente SIIPERCOM são:

- Arquitetura Todas as redes são do tipo *Multilayer Perceptron* MLP, com o número de entradas de acordo com o tamanho da matriz de dados de treinamento, possuindo uma camada oculta, com função de ativação do tipo *logsigmoidal*. A camada de saída, em todas as configurações, é constituída por um único neurônio, também com função de ativação do tipo *logsigmoidal*. A decisão de haver somente uma camada oculta na arquitetura da rede é baseada no Teorema da Aproximação Universal [HAYKIN, 1999].
- Parada Antecipada Durante a etapa de treinamento, o erro do conjunto de validação é monitorado para garantir a capacidade de generalização da rede. Este método, também chamado *early stopping,* determina um ponto de parada no treinamento, tentando encontrar um ponto ótimo de

generalização. Quando o erro do conjunto de validação começa a aumentar o processo de treinamento é interrompido.

• Algoritmo – O treinamento das redes neurais do sistema foi realizado com o algoritmo *Levenberg-Marquardt* (LM). O treinamento das redes neurais com este algoritmo é da ordem de 10 a 100 vezes mais rápido que o *Back Propagation* original, mas é restrito quanto ao tamanho da rede neural (que deve conter uma quantidade moderada de pesos) e ao tamanho da base de dados, que não pode ser muito extensa.

Com o objetivo de gerar 5 novas bases de dados mais consistentes e menos ruidosas, se definiram 2 limiares (o *Limiar de Filtragem* e o *Limiar de Comitê de Filtragem*).

O *Limiar de Filtragem* é produto da apresentação de cada base de treinamento a cada uma das 5 redes previamente treinadas. Se tem 2 critérios de filtragem aplicados nos valores de saída das redes neurais:

- O primeiro critério utiliza um *Limiar de Filtragem* duplo (limiar superior e inferior), com a finalidade de eliminar os dados ruidosos e conflitantes. Nesse caso, os clientes que gerarem no neurônio de saída das redes valores acima do limiar superior, serão binarizados como 1, e clientes que gerarem no neurônio de saída das redes valores abaixo do limiar inferior serão binarizados em 0. O objetivo desse limiar duplo é descartar os clientes que geraram valores de saídas nas redes na faixa entre os limiares inferior e superior.
- O segundo critério utiliza um *Limiar de Filtragem* simples, com a finalidade de definir como clientes *Fraudadores/Irregulares* os que gerarem valores de saída das redes acima do limiar, e como Normais os que gerarem valores abaixo do limiar, binarizando em 1 e 0 respectivamente. Nesse caso, nenhum cliente é descartado nessa fase de filtragem.

Uma segunda filtragem é implementada mediante a utilização de um *Comitê de Filtragem* (de votação) que melhora a generalização a partir da combinação dos resultados individuais [1 ou 0] de cada uma das 5 Redes Neurais. Para isso é necessário ter um segundo limiar chamado de *Limiar do Comitê de Filtragem,* que tem os seguintes critérios:

- Se 4 ou 5 redes quaisquer do Comitê de Filtragem votam 1 (Fraudador/Irregular), o cliente é considerado como 1 (Fraudador/Irregular);
- Se 5 redes do Comitê de Filtragem votam 0 (Normal), o cliente é considerado como 0 (Normal).

Com esses resultados produto da votação do *Comitê de Filtragem* se faz a comparação com os clientes inspecionados reais mediante uma matriz de confusão.

A *Matriz de Confusão* mostra o número de classificações previstas versus as classificações corretas. Basicamente, a matriz de confusão confronta os resultados realizados pelo *Comitê de Filtragem* com os resultados das inspeções reais nos clientes realizadas pelas empresas distribuidoras das bases de treinamento originais.

A Tabela 16 apresenta um modelo de matriz de confusão para facilitar a explicação e compreensão do leitor.

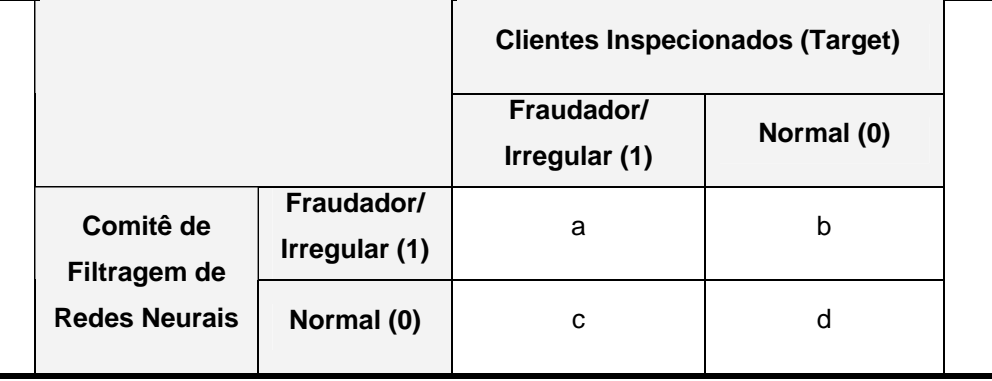

Tabela 16 – Matriz de confusão (Filtragem de dados).

Em uma matriz de confusão, os dados contidos nas células indicam o número de exemplos que possuem a referente classificação, sendo que as linhas indicam a classificação dada pelo Comitê de Filtragem, enquanto as colunas indicam os clientes inspecionados/situação real. Por exemplo, para a matriz de confusão da Tabela 16, 'b' representa o número de clientes que o comitê classificou como 'Fraudador/Irregular', e que na base de Treinamento (de casos reais de clientes inspecionados) estão classificados como 'Normal'. Seguindo este raciocínio, ao se observar as linhas:

- 'a' e 'b': indicam exemplos classificados pelo comitê de filtragem como 'Fraudador/Irregular';
- 'c' e 'd': indicam exemplos classificados como comitê de filtragem como 'Normal'.

Por outro lado, as colunas da matriz de confusão indicam a classificação realizada pelo sistema:

- 'a' e 'c': indicam exemplos onde a classificação real é 'Fraudador/Irregular';
- 'b' e 'd': indicam exemplos onde a classificação real é 'Normal'.

Assim, sabe-se que '*a*' são os Clientes classificados como pelo Comitê de Filtragem como Fraudadores/Irregulares, que são realmente Clientes *Fraudadores/Irregulares,* enquanto '*d*' são os Clientes classificados como pelo Comitê de Filtragem como Normais, que são realmente Clientes *Normais*.

As 5 bases novas, extraídas das 5 bases antigas, são formadas pelos registros de valores Verdadeiros Positivos 'a' (V+) e os registros de Verdadeiros Negativos 'd' (V-), as quais são utilizadas no módulo seguinte de '*Classificação'.*  O procedimento pode ser visto na figura 23.

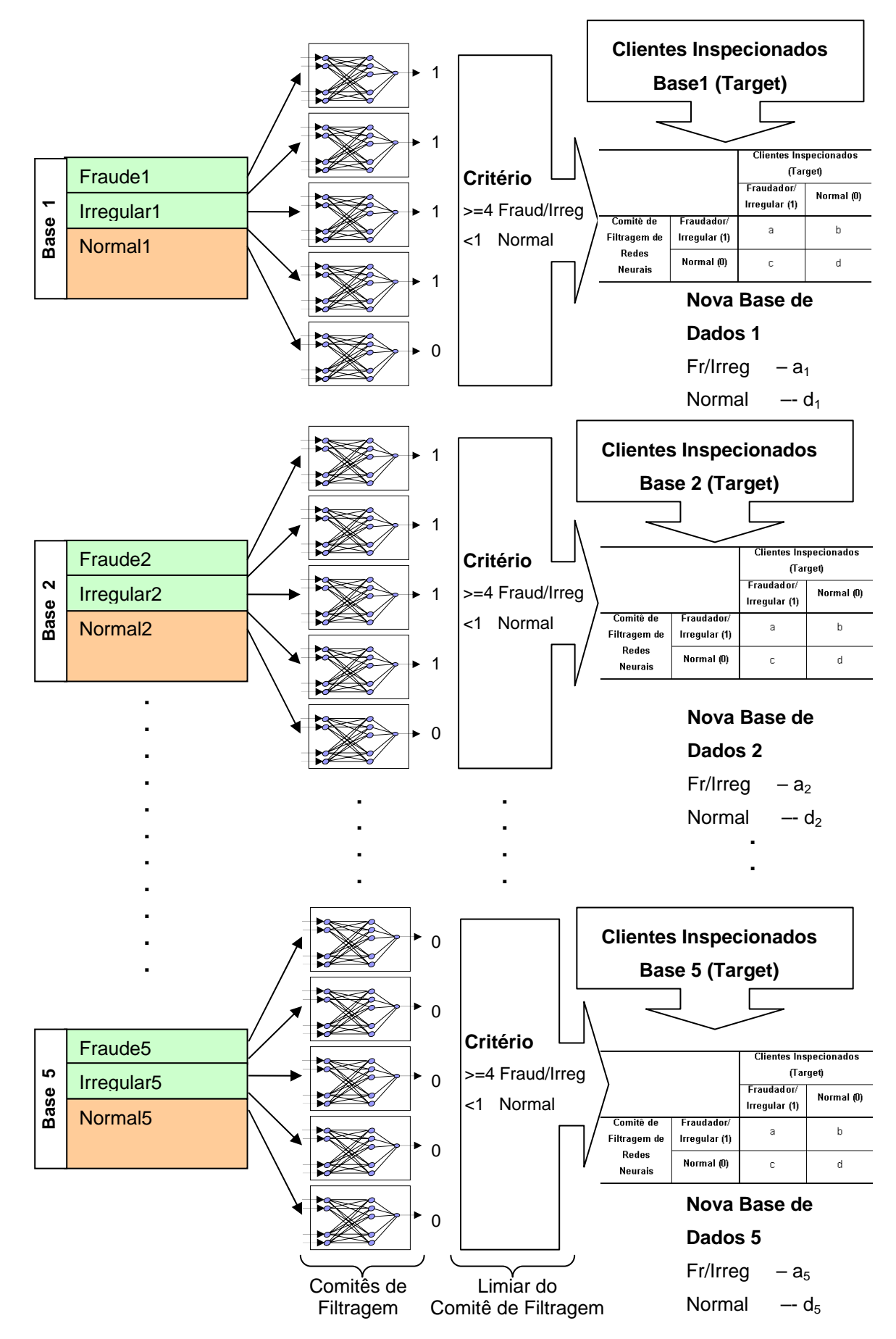

Figura 23 – Comitê de Filtragem vs Matriz de Confusão.

### **4.1.3.Módulo 3: Classificação**

Neste terceiro módulo de treinamento utilizando Redes Neurais, se procura, com a utilização de novas bases de dados filtradas, uma melhor caracterização entre os clientes verdadeiramente *Fraudadores/Irregulares* e clientes verdadeiramente *Normais.* 

### **4.1.3.1.Construção de base de dados para a Classificação**

Conforme descrito na seção 4.1.2.1 as novas bases de dados filtradas são geradas com a ajuda de um *Comitê de Filtragem* de 5 redes neurais e uma matriz de confusão, obtendo-se assim 5 bases formadas pelos verdadeiros clientes *Fraudadores/Irregulares* (Verdadeiros Positivos 'a') e *Normais*  (Verdadeiros Negativos 'd'). Cada uma dessas 5 bases novas é embaralhada, homogeneizada e subdividida em 2 partes: Treinamento (75%), Validação (25%), isto é mostrado na Figura 24

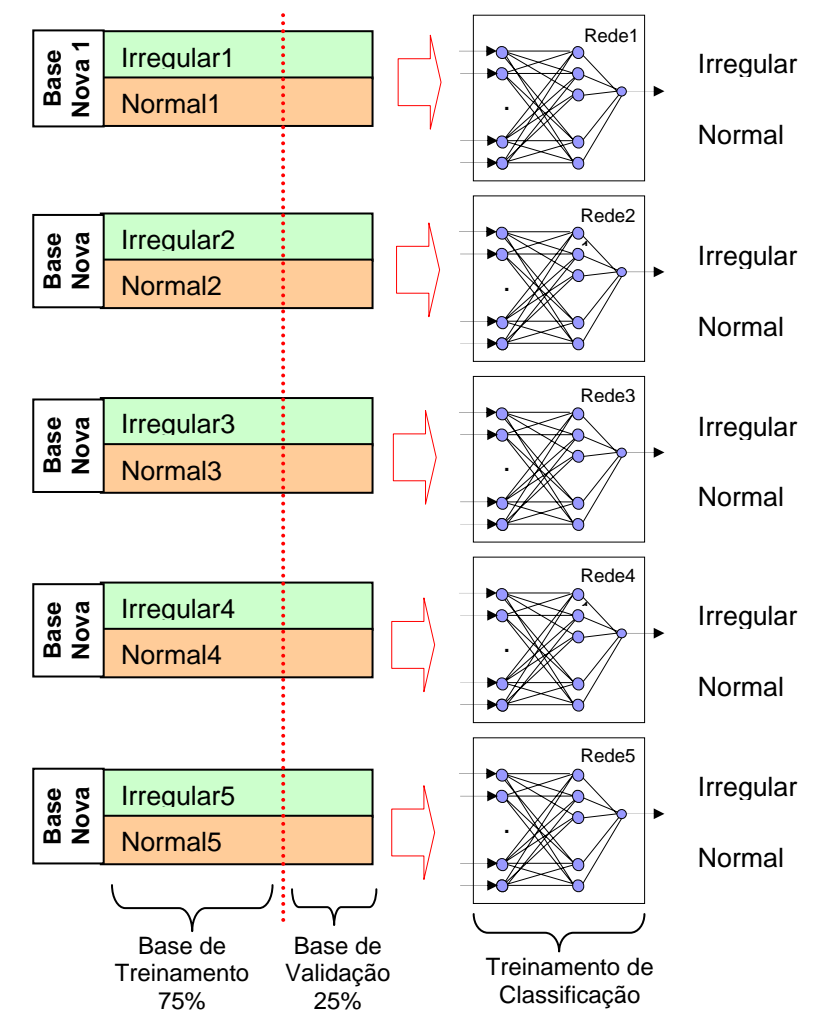

Figura 24 - Divisão das amostras de dados para compor as bases novas de aprendizado.

Cada rede neural utilizada no módulo de '*Classificação'*, apresentado na Figura 25, possui a mesma estrutura utilizada no Módulo 2, com n atributos de entrada, 1 camada oculta de neurônios, e 1 neurônio na camada de saída. O neurônio de saída, denominado Indicador de Irregularidade, apresenta apenas 2 classes: clientes suspeitos de *Irregularidade* e clientes *Normais* (sem Irregularidades). Assim, os clientes suspeitos de apresentar algum tipo de *Irregularidade* são representados pelo código 1, e os clientes *Normais* são representados pelo código 0, através de um único processador de saída com função de ativação logística (ver capítulo 3.3).

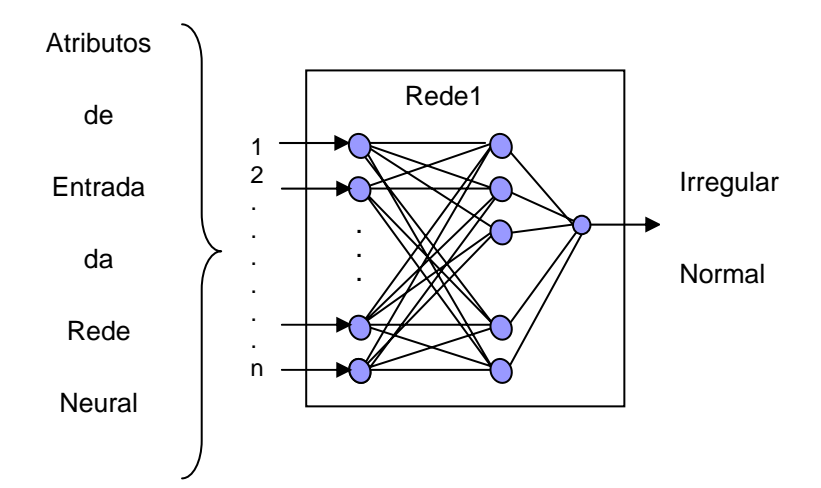

Figura 25 - Topologia de Rede Neural MLP com 1 saída (Módulo de Classificação).

# **4.2.Fase de Classificação**

### **4.2.1.Módulo 4: Indicação de Possíveis Irregularidades**

O Módulo 4 pertence à fase de *Classificação*, é responsável pela indicação dos clientes que são suspeitos de algum tipo de *Irregularidade* na Base de Dados de avaliação. Esta nova base de dados nunca foi apresentada ao Sistema Inteligente o qual permite avaliar seu desempenho.

Com base no módulo de '*Classificação'* (Fase de *Treinamento*) das 5 redes neurais treinadas, define-se um *Limiar de Classificação* para cada uma delas. Este Limiar de Classificação foi especificado como um critério de limiar simples (um único valor) para ser aplicada a saída de ativação da base de dados de avaliação.

• O *Limiar de Classificação* simples tem a finalidade de identificar como *Irregulares, os clientes* que gerarem na saída da rede um valor acima do limiar e identificar como *Normais,* os clientes que gerarem na saída da rede um valor abaixo do limiar, binarizando estes valores em 1 e 0 respectivamente.

Um segundo limiar é implementado mediante a utilização de um *Comitê de Classificação* (de votação), obtido na fase de *Treinamento*, que melhora a generalização a partir da combinação dos resultados individuais [1 ou 0] de cada uma das 5 Redes Neurais. Este segundo limiar, chamado de *Limiar do Comitê de Classificação,* tem as seguintes avaliações:

### *Primeiras Avaliações:*

- Se 5 redes do *Comitê de Classificação* votam 1 (Irregular), o cliente é considerado como 1 (Irregular).
- Se uma ou mais redes quaisquer do *Comitê de Classificação* votam 0 (Normal), o cliente é considerado como 0 (Normal).

### *Segundas Avaliações:*

- Se 4 ou 5 redes quaisquer do *Comitê de Classificação* votam 1 (Irregular), o cliente é considerado como 1 (Irregular);
- Se 2 ou mais redes quaisquer do *Comitê de Classificação* votam 0 (Normal), o cliente é considerado como 0 (Normal).

### *Terceiras Avaliações:*

- Se 3 ou mais redes quaisquer do *Comitê de Classificação* votam 1 (Irregular), o cliente é considerado como 1 (Irregular);
- Se 3 ou mais redes quaisquer do *Comitê de Classificação* votam 0 (Normal), o cliente é considerado como 0 (Normal).

Com esses resultados, se faz a comparação com os clientes inspecionados reais da Base de dados de avaliação mediante uma matriz de confusão.

### **4.2.1.1.Métricas de Análise de Desempenho**

A matriz de confusão confronta os resultados realizados pelo *Comitê de Classificação* com os resultados das inspeções reais, nos clientes da Base de dados de avaliação realizadas pelas empresas distribuidoras, permitindo avaliar o desempenho do sistema SIIPERCOM. O procedimento pode ser visto na figura 26.

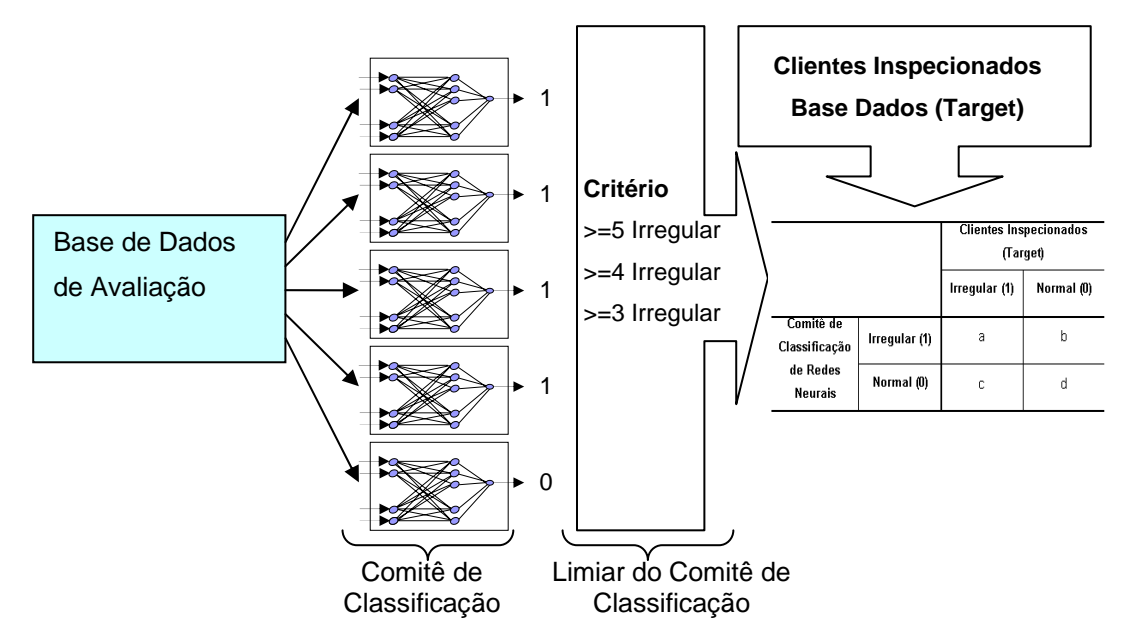

Figura 26 – Comitê de Classificação vs Matriz de confusão.

A Tabela 17 apresenta um modelo de matriz de confusão onde os dados contidos nas células indicam o número de exemplos que possuem a referente classificação, sendo que as linhas indicam a classificação dada pelo *Comitê de Classificação*, enquanto as colunas indicam os clientes inspecionados/situação real na Base de Dados de avaliação.

Tabela 17 – Matriz de confusão (Treinamento de Classificação).

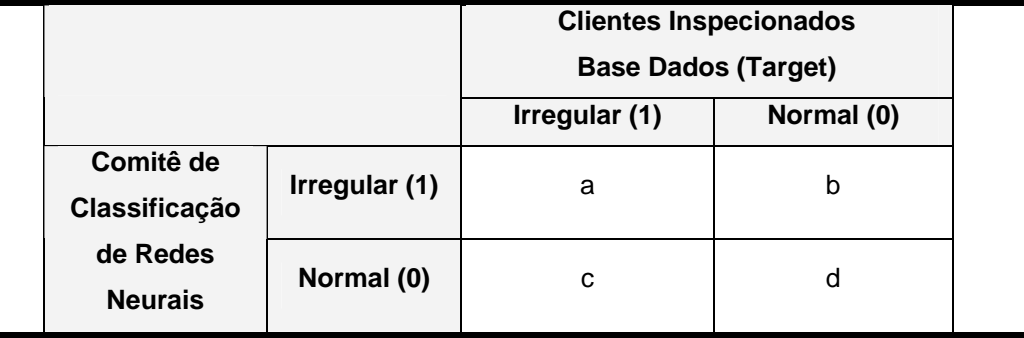

A análise de desempenho das avaliações através de Redes Neurais foi realizada utilizando quatro métricas básicas:

- Acertividade VPPEMPRESA DISTRIBUIDORA;
- Acertividade VPP<sub>SIIPERCOM</sub>;
- Sensibilidade<sub>SIIPERCOM</sub>;
- Erro de classificação.

### • **Acertividade VPPEMPRESA DISTRIBUIDORA**

A acertividade VPPEMPRESA DISTRIBUIDORA é definida como o número total de clientes irregulares comprovados sobre o número total de clientes avaliados, sendo dada pela equação 21.

$$
VPP_{\text{EMPRESA DISTRIBUIDORA}} = \frac{a+c}{a+b+c+d}
$$
 eq. (21)

# • **Acertividade VPPSIIPERCOM**

A acertividade VPP<sub>SIIPERCOM</sub> é a proporção de clientes comprovadamente irregulares entre todos os clientes que foram classificados como suspeitos de estarem cometendo alguma irregularidade. Isto é, expressa o percentual de clientes irregulares no conjunto de clientes suspeitos. Deste modo, de acordo com a Tabela 17, o Valor Preditivo Positivo (VPP) é dado pela equação 22:

$$
VPP_{SIIPERCOM} = \frac{a}{a+b}
$$
eq. (22)

# **•** Sensibilidade SIIPERCOM

A sensibilidade SIIPERCOM é definida como a razão entre o número de clientes classificados como irregulares comprovados e o número total de irregulares comprovados, sendo dado pela equação 23.

Sensibilidade<sub>SIPERCOM</sub> = 
$$
\frac{a}{a+c}
$$
 eq. (23)

### • **Erro de Classificação**

O erro de classificação computa o número de clientes classificados incorretamente sobre o número total de clientes avaliados, sendo dado pela equação 24

$$
ErroClassificação = \frac{b+c}{a+b+c+d}
$$
eq. (24)

O uso da métrica de sensibilidade durante o aprendizado da rede neural busca reduzir os falsos negativos, ou seja, clientes irregulares que são classificados como normais. A acertividade da empresa distribuidora durante o aprendizado da rede neural busca minimizar os falsos positivos, em função dos indicados como suspeitos pela rede neural. Falsos positivos são todos os clientes normais que são classificados como irregulares.

O uso da métrica de erro de classificação busca reduzir o erro na classificação geral. Já as métricas acertividade da empresa distribuidora e sensibilidade do Sistema Inteligente SIIPERCOM focam na redução apenas da classe formada por clientes irregulares. Assim, comprovou-se por meio de diversos experimentos que o erro de classificação é a melhor métrica para o aprendizado do comportamento dos clientes que são irregulares e normais.